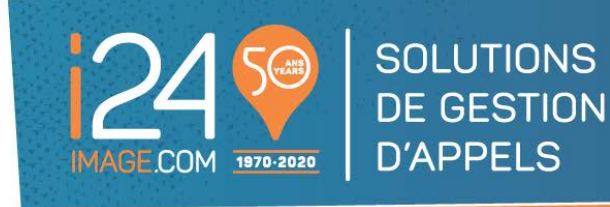

**NOUS RÉPONDONS** À VOS APPELS **QUAND VOUS NE POUVEZ PAS.** 

## INSTRUCTIONS POUR SMS CONFIRMATION

## COMMENT ÇA FONCTIONNE:

- ◆ Avec SMS Confirmation, les messages sont envoyés par messagerie texte à un cellulaire.
- La personne qui reçoit le message texte (SMS) est priée de répondre au message reçu en inscrivant le chiffre indiqué sur le message texte pour confirmer le message (exemple: Si le message indique "reply with 2" inscrivez "2").
- La confirmation du message doit se faire dans un délai prédéterminé et programmé au système. Si le délai n'est pas respecté, une fenêtre d'avertissement apparaît à l'écran d'un agent du centre d'appels, avisant qu'un message n'a pas été confirmé. Les procédures escalatoires seront alors entreprises afin de rejoindre une personne par téléphone selon les instructions fournies précédemment par le client.

## INSTRUCTIONS EN UN CLIN D'ŒIL:

 Répondez au message reçu en inscrivant le chiffre indiqué sur le message texte (exemple: Si le message indique "reply with 2" inscrivez "2").